## **МОСКОВСКИЙ МЕТРОПОЛИТЕН**

*Захарчук Максим Юрьевич, студент 1-го курса Кафедры «Мосты и тоннели» (Научный руководитель – Гречухин. В.А., канд, техн, наук, доцент)*

Московский метрополитен был официально открыт 15 мая 1935 года. Состоит Московский метрополитен из 14 линий, расстоянием в 408,1 км. Начинался он по проекту от «Сокольники» до «Охотники» с ответвлением на «Парк культуры» и «Смоленскую».

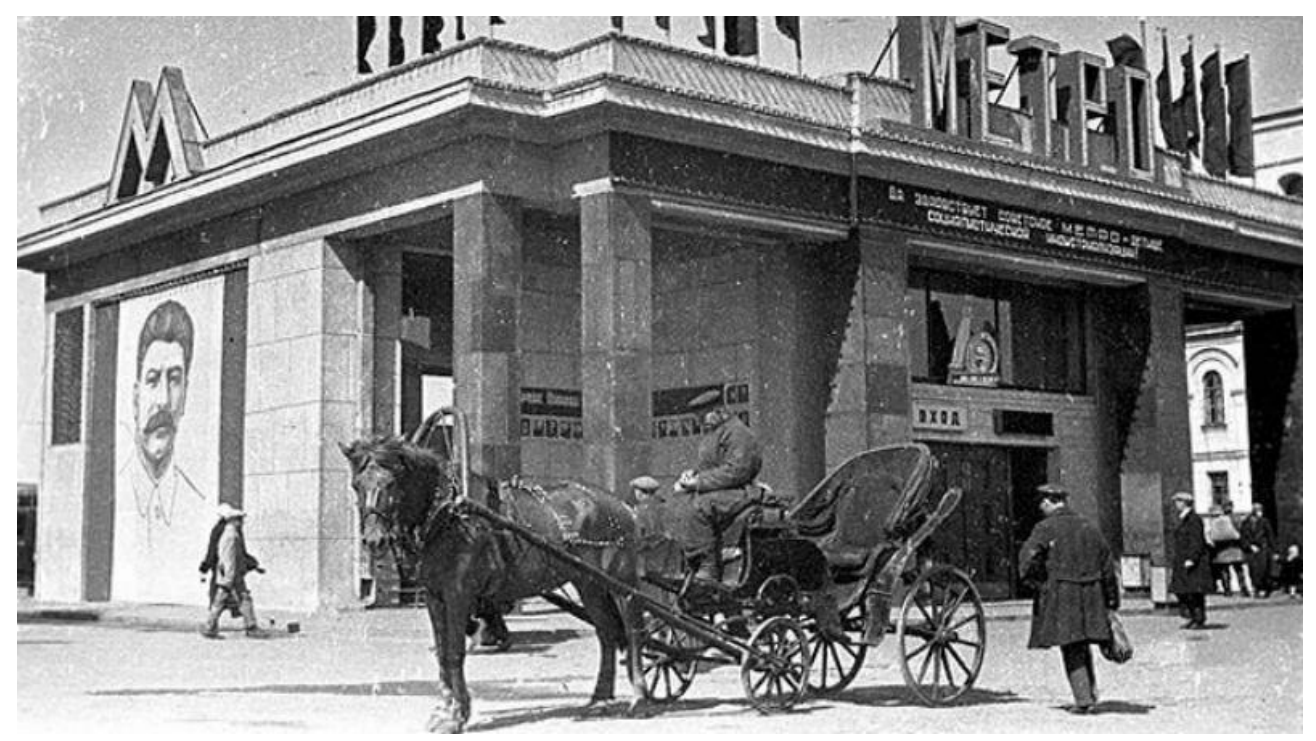

Рисунок 1 – Первая станция Московского метрополитена

В Московском метрополитене 233 станции и 5 реконструируемых («Смоленская», «Рижская», «Каховская», «Варшавская» и «Каширская»). 48 станций признаны объектом наследия, а больше 40 являются памятниками культуры.

К 2024 году по планам должны быть построены ещё 25 станций и 58 километров новых линий.

Первые проекты по создания метро в Москве появились в 1875 году, когда возникла идея проложить линию от Курского вокзала через Лубянскую и Трубную площади. Но до этого проекта дело не дошло.

В белом зале Моссовета состоялась выставка подземных залов с 30 марта по 9 апреля, станций метрополитена. 33 проекта не получили первую премию. 2 разделили Красные ворота И. Фомина и Кировская Н. Колли принятые к строительству. Из всех проектов получили премии и были приняты к реализации 'Охотный ряд' Ю.Ревковского и 'Сокольники' И.Таранова и Н.Быковой. Также станция Дзержинская, строилась в особо тяжелых условиях и формировалась с особой определенностью, достойной автора Н.Ладовского. Позже станцию «Дзержинскую» переименовали как «Лубянку».

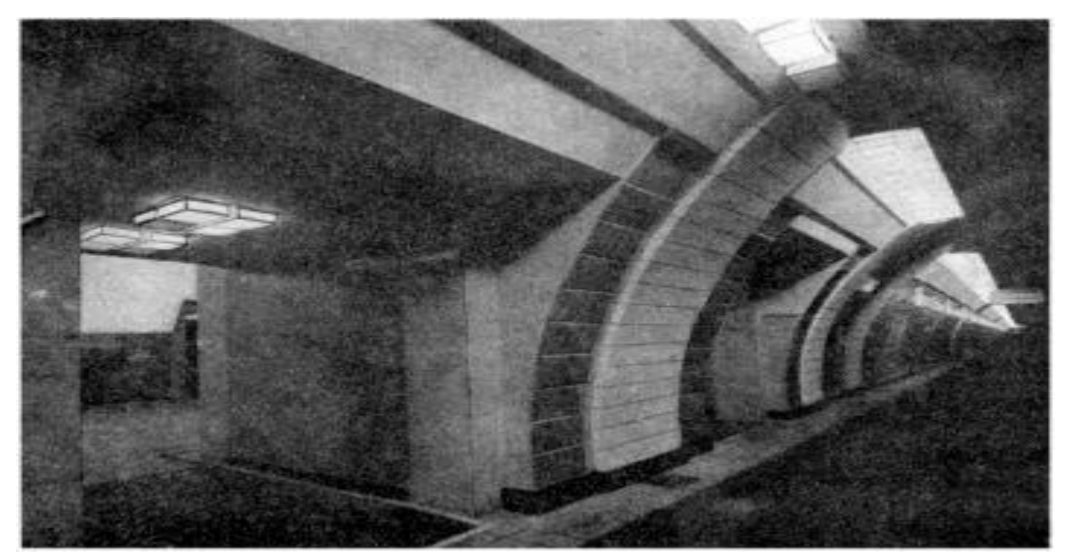

Рисунок 2 – Станция Лубянка

Проектирование Московского метрополитена велось гораздо раньше и проекты были вынесены общественности в апреле 1938 года. После просмотра проектов в Московском архитектурном институте студенческих проектов, В.Веснин констатировал, что проекты очень уникальны.

В 2020 году было открыто 9 новых станций Московского метрополитена. Самой короткой линией в метро является станция Каховская она составляет 3.3 километра.

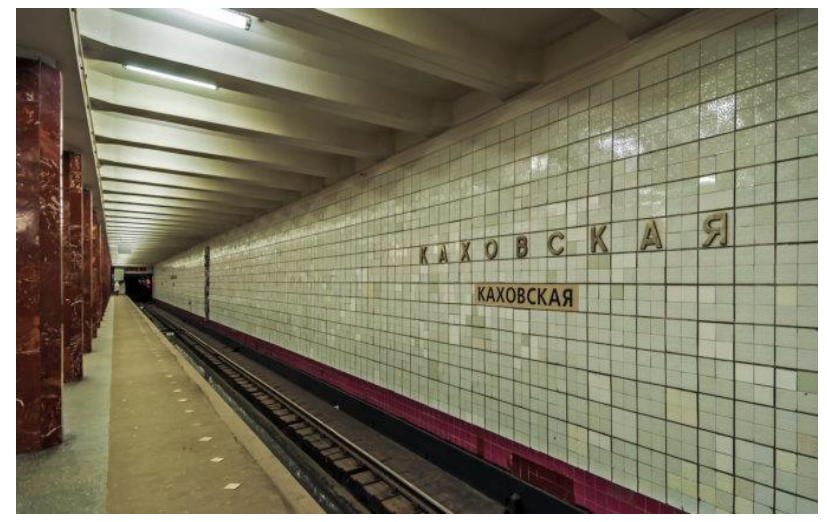

Рисунок 3 – станция Каховская

Название у каждого метрополитена свое, Московский метрополитен носил название имени Кагановича, а с 29 ноября 1995 года носит имя Ленина. Позже руководство решило вернуть на каждую станцию название Метрополитен имени Ленина.

Также метрополитен с открытием в 1935 году получил свой логотип, это буква М в связке с надписью МЕТРО. В 2013 году был объявлен конкурс на лучший логотип метрополитена Москвы и уже в 2014 году студией Артемия Лебедева был выбран стандартный логотип метрополитена. До сегодняшнего времени логотип Лебедева используется в Московском метрополитене.

Первая схема метрополитена бросалась людям в глаза, она также появилась в 1935 году. Схема имела информацию о расстоянии между станциями, о времени, когда приедет поезд.

Также сотовая связь в метрополитене очень хорошая. Связь имеют также переходы, эскалаторные наклоны и перегоны. Все линии обеспечены Wi-Fi

Этим занялся ЗАО «МаксимаТелеком». На протяжении 4 лет устанавливалась связь по всему метрополитену.

Также метрополитен имеет более 30 эксплуатирующих организаций на случаи ЧП. Они также выполняют различные и определенные функции.

В метрополитен входит также монорельс, на котором движутся электропоезда, скоростные поезда на которых очень удобно и быстро добираться до любого места.

Самой глубокой станцией является станция Парк Победы, расстояние станции составляет 85м (Рис.4). Станция была построена и открыта в 2003 году.

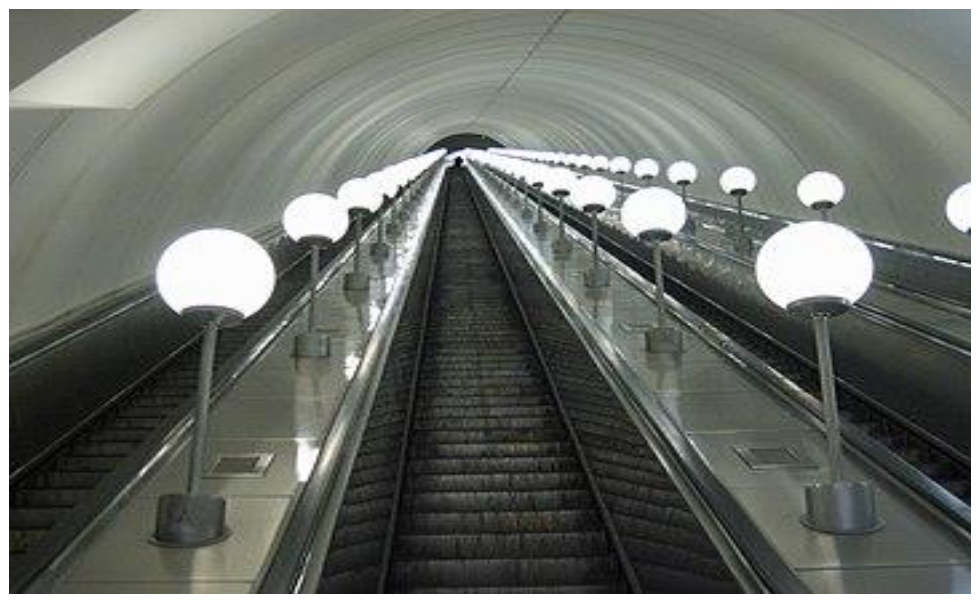

Рисунок 4 – 85 метров на эскалаторе станция Парк Победы

Московский метрополитен очень долгое время развивался, это очень удобное средство передвижения и очень бюджетное. Метрополитен очень долгое время развивался и сейчас можно сделать вывод что это одно из лучших средств передвижения в России. Также метрополитен является 9 в мире по размеру больших метрополитенов и входит в ТОП-10 мира.

## Литература:

- 1. Официальный сайт Московского метрополитена [Электронный ресурс]. Режим доступа: mosmetro.ru. – Дата доступа: 19.12.2020
- 2. Онлайн библиотека [Электронный ресурс]. Режим доступа: booksonline.com.ua. Дата доступа: 19.12.2020